## OAuth App Verification Process

\*This instruction manual details the steps to be followed by the user who wants to authorize Plan In to send emails from a Gmail email account

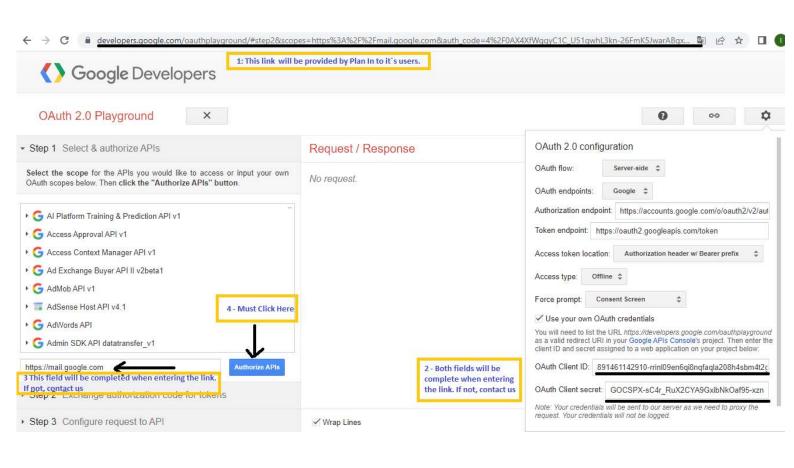

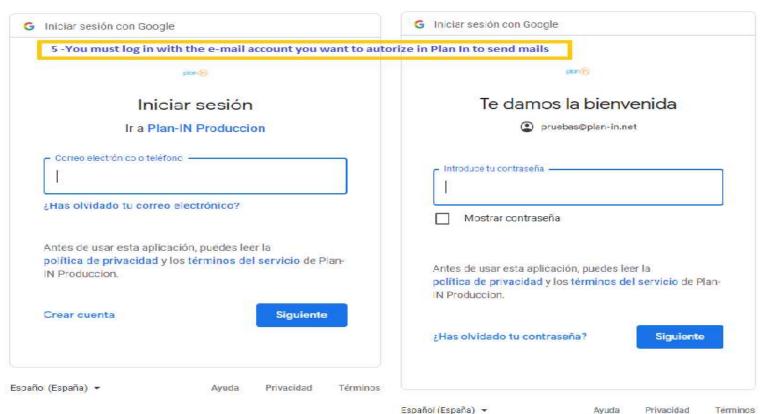

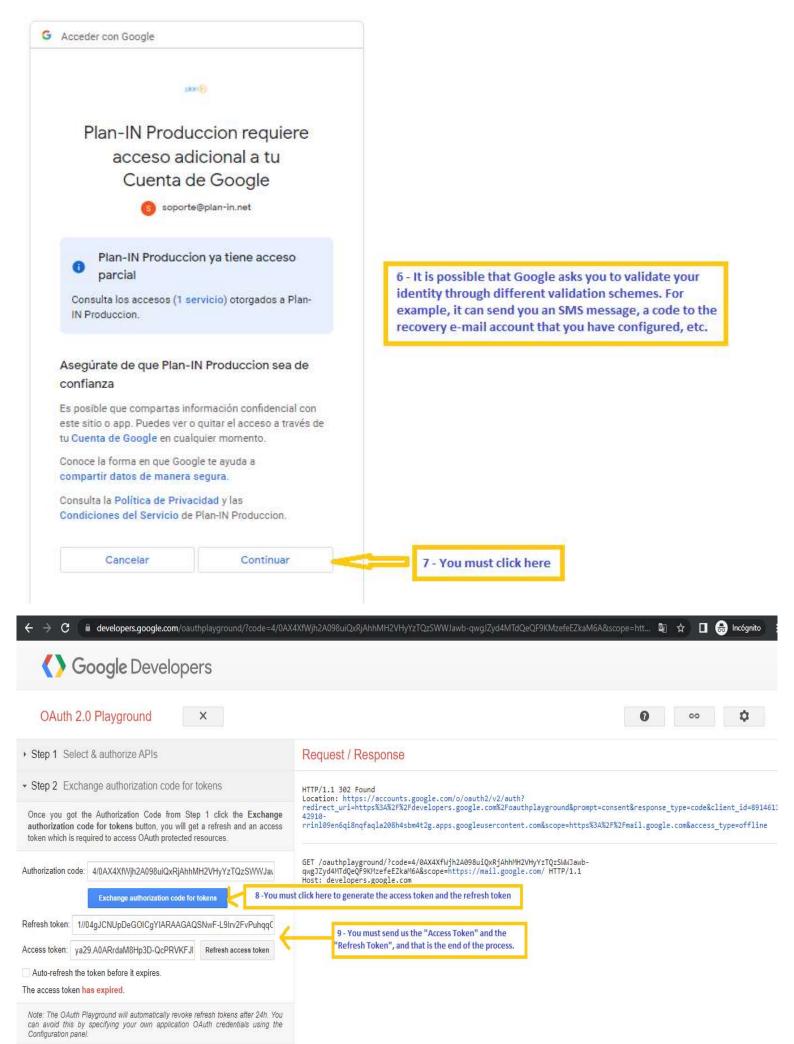

✓ Wrap Lines

▶ Step 3 Configure request to API